# **Reisekostenabrechnung Ausland 2024**

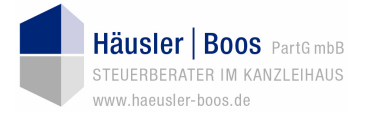

*Hinweis:* 

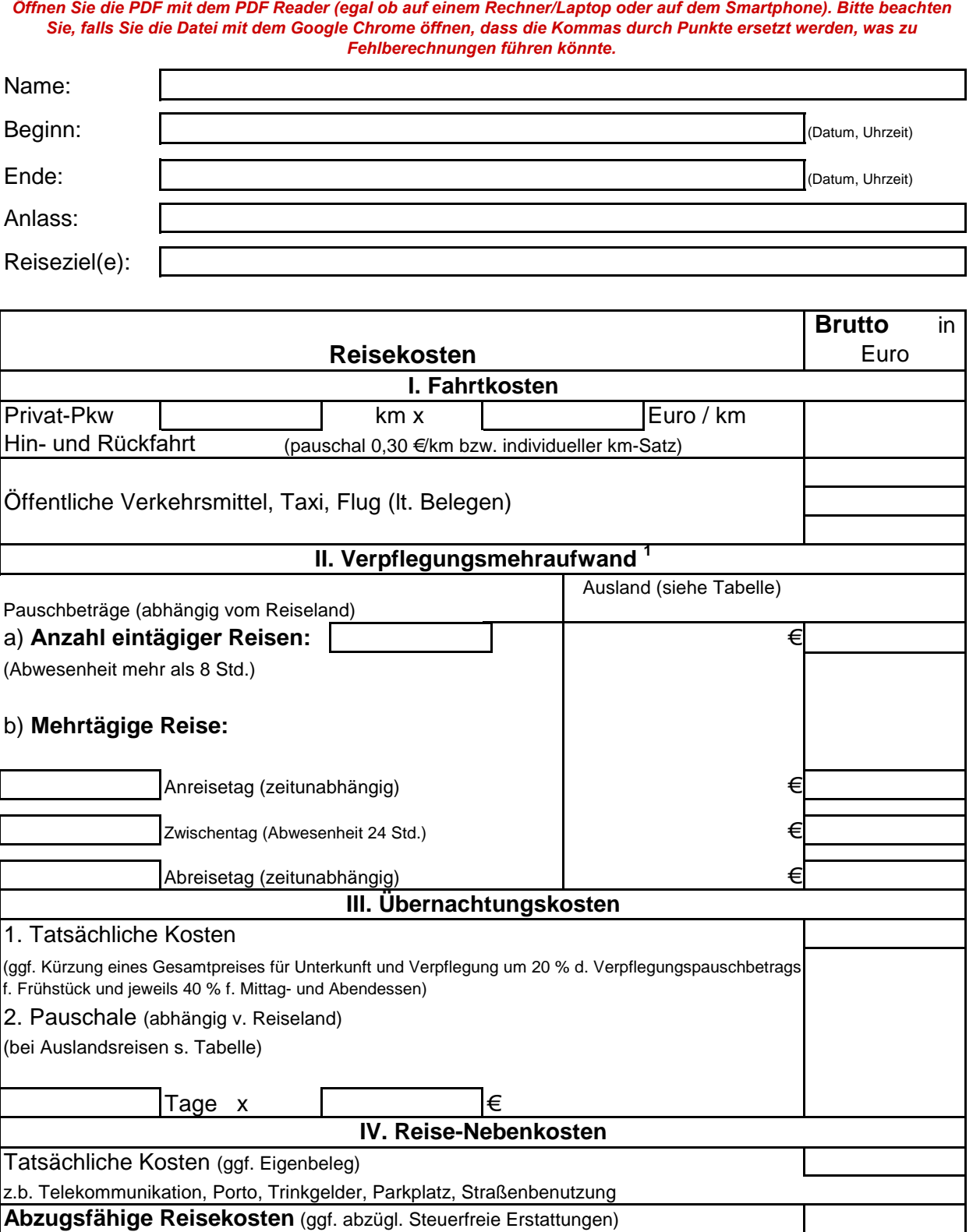

**Abzugsfähige Reisekosten** (ggf. abzügl. Steuerfreie Erstattungen)

<sup>1</sup> Sorgt der Arbeitgeber - oder auf dessen Veranlassung ein Dritter - für die Verpflegung (z.b. bei einer Fortbildungsveranstaltung),

sind die Verpflegungspauschalen zu kürzen.

Bei Fragen sprechen Sie uns an.

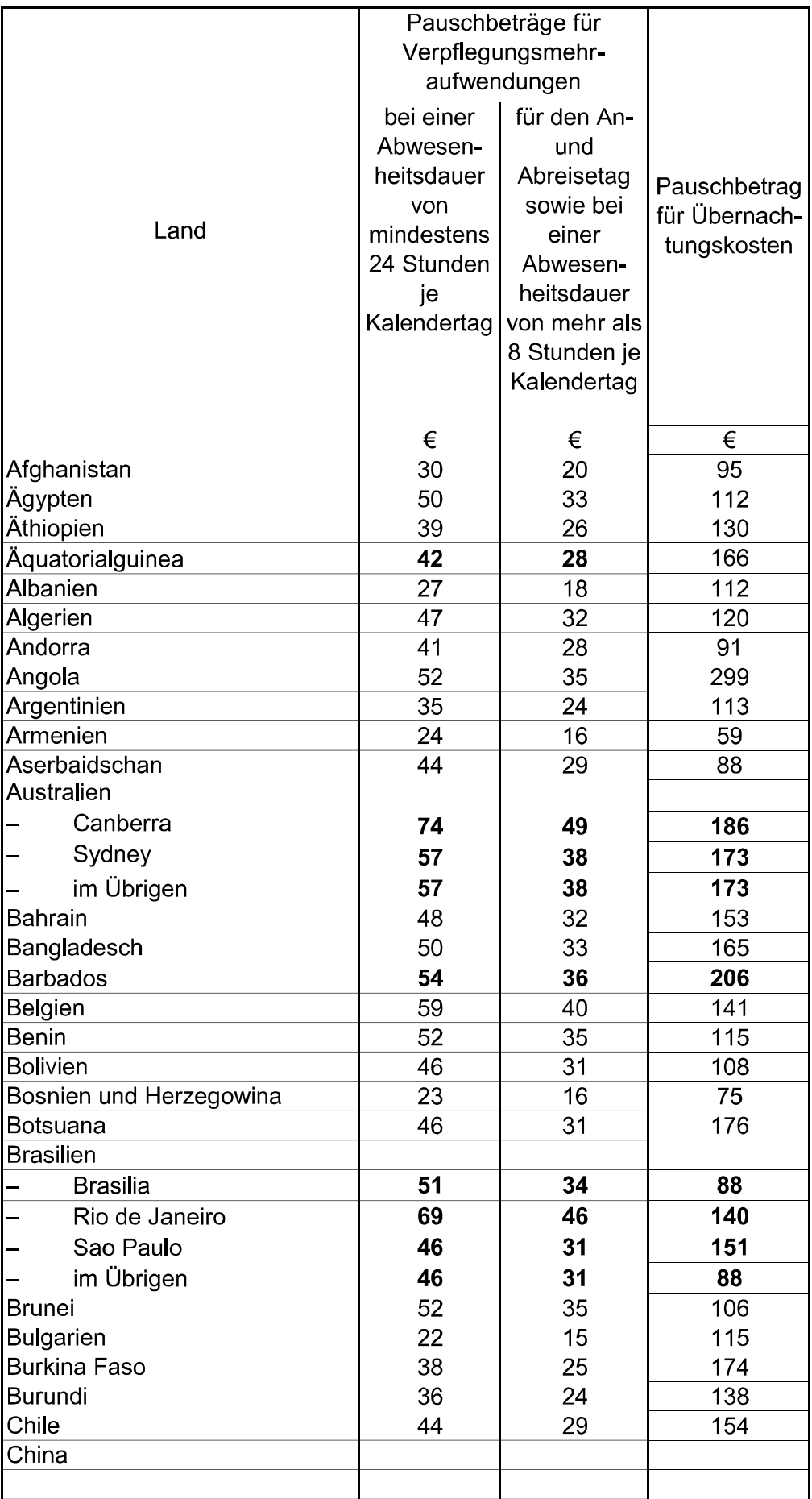

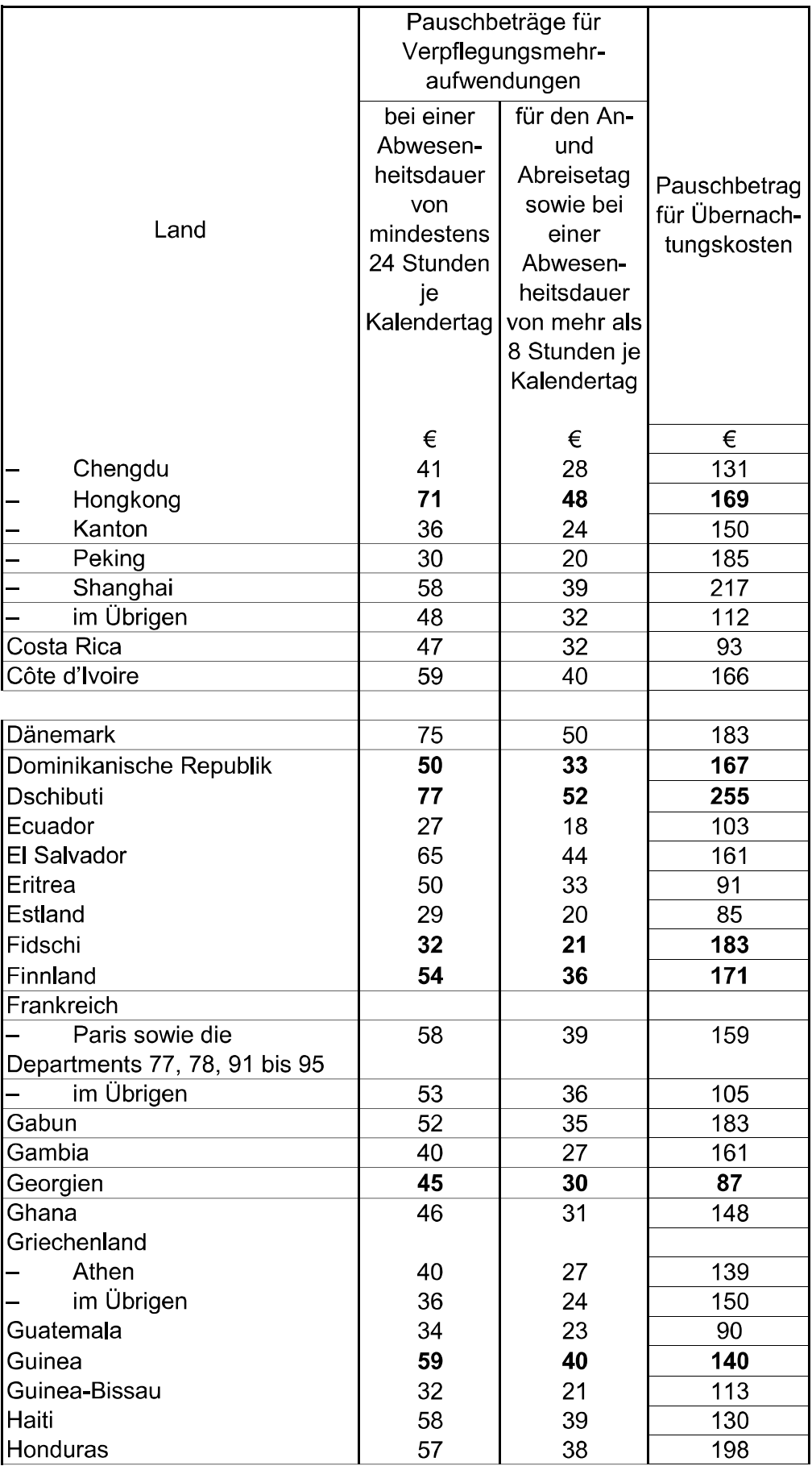

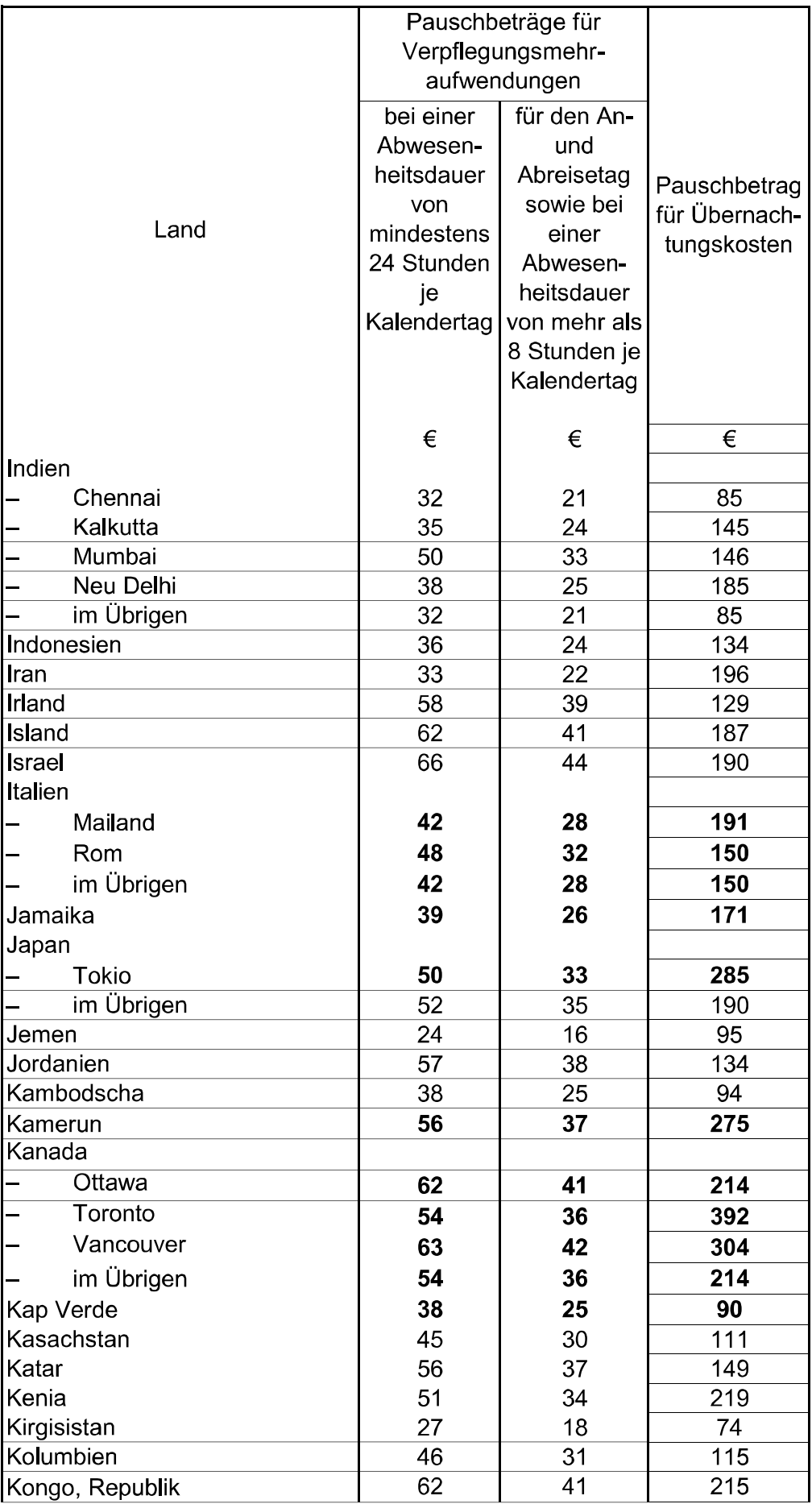

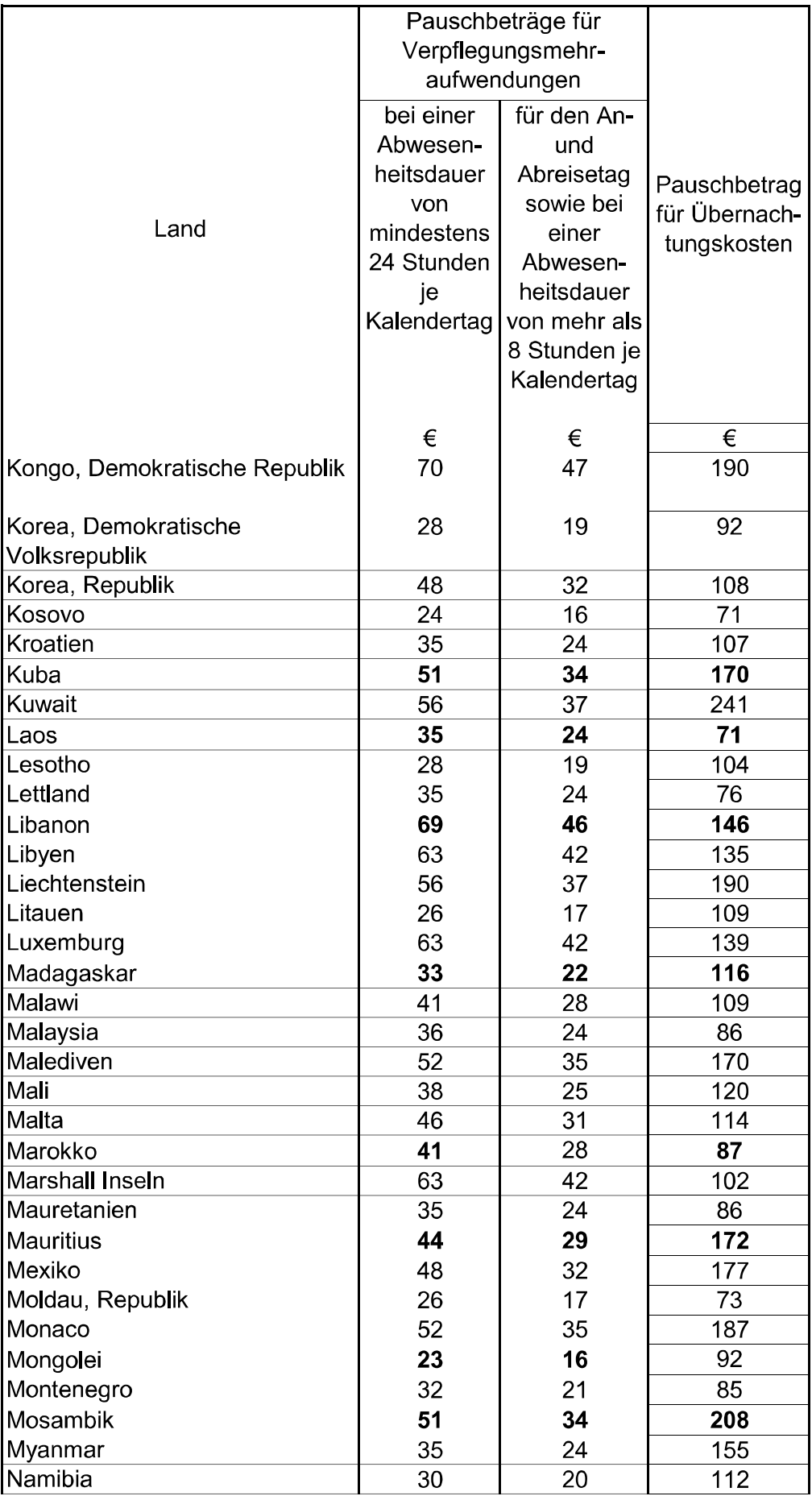

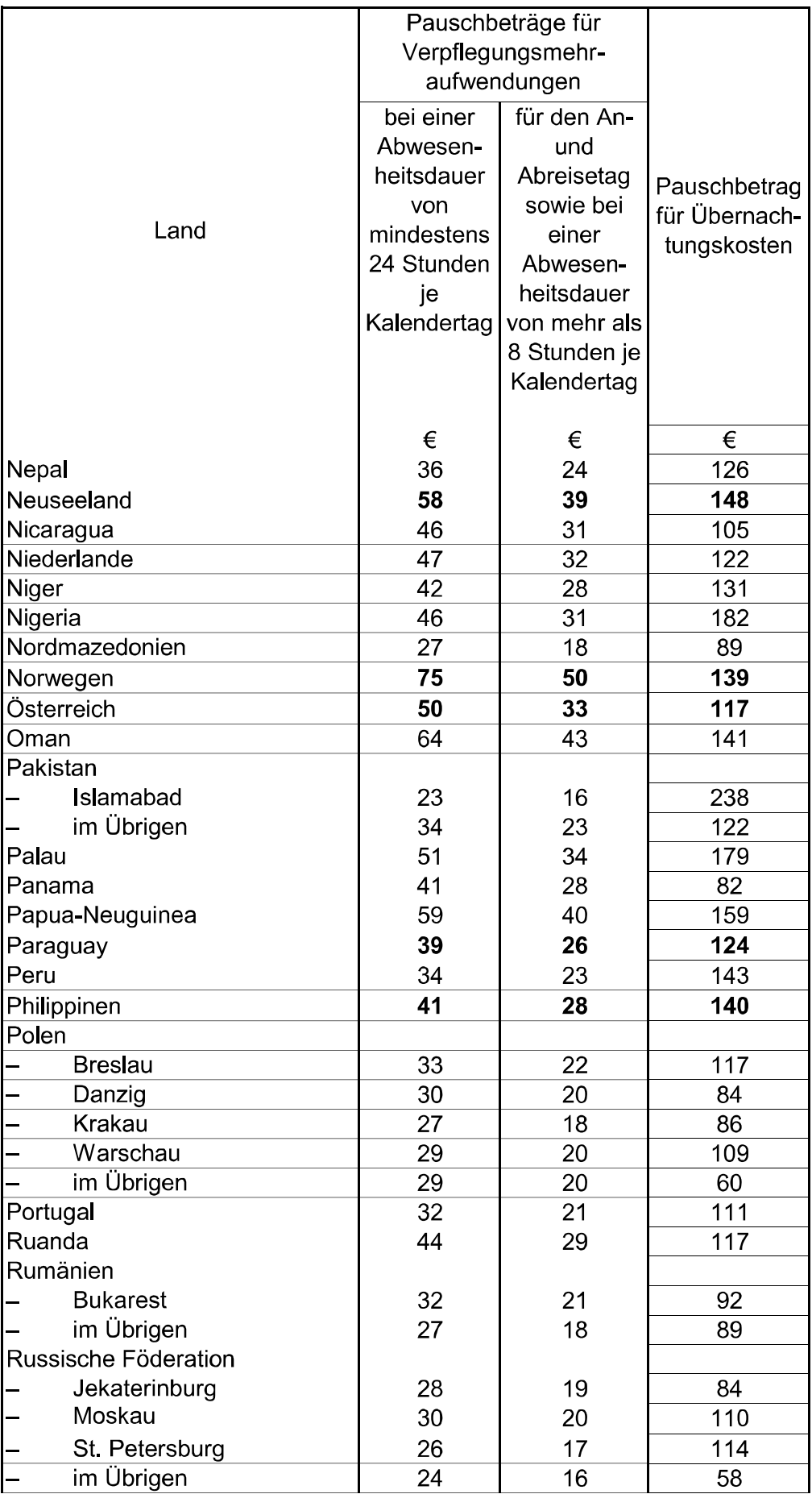

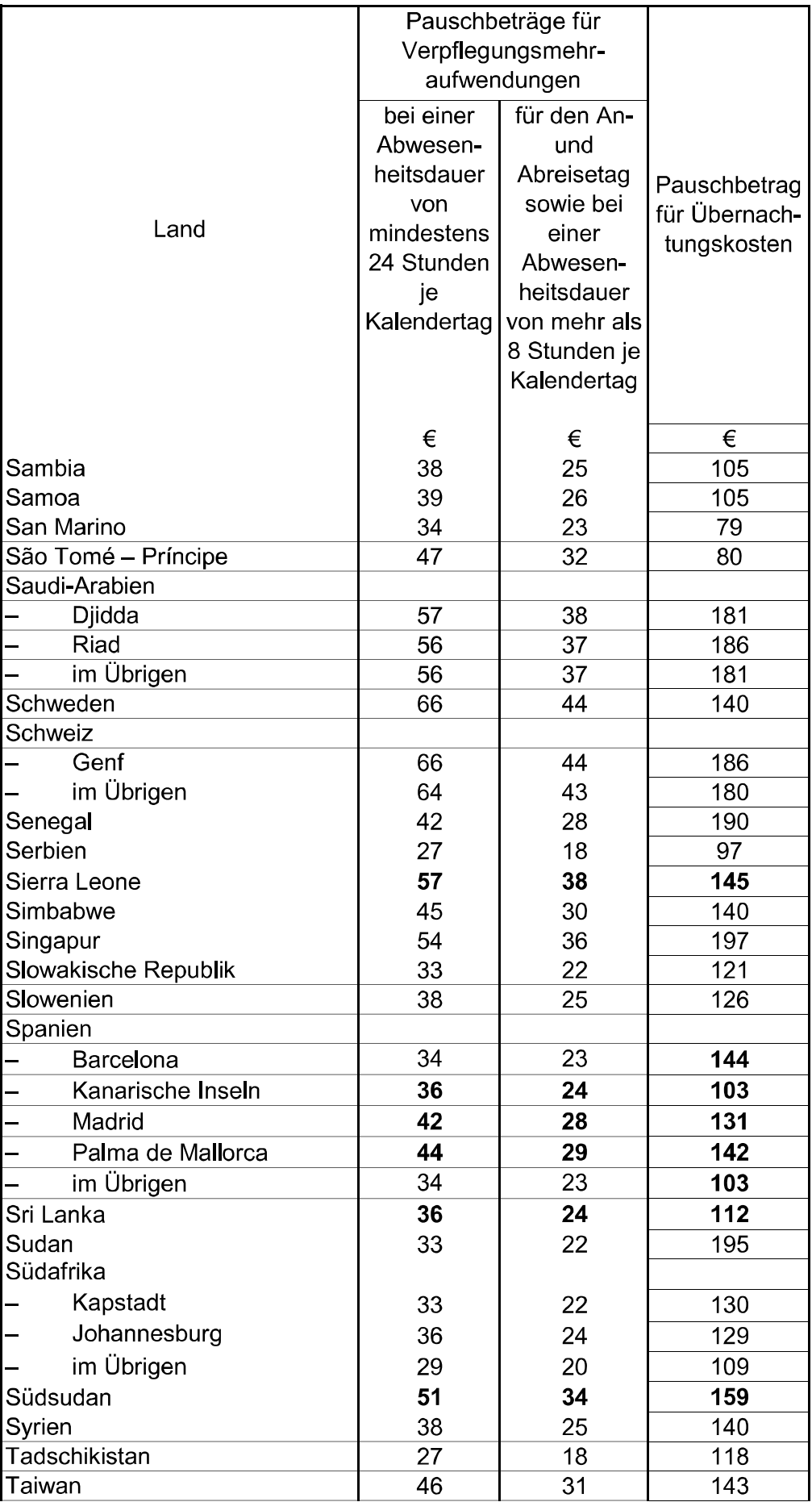

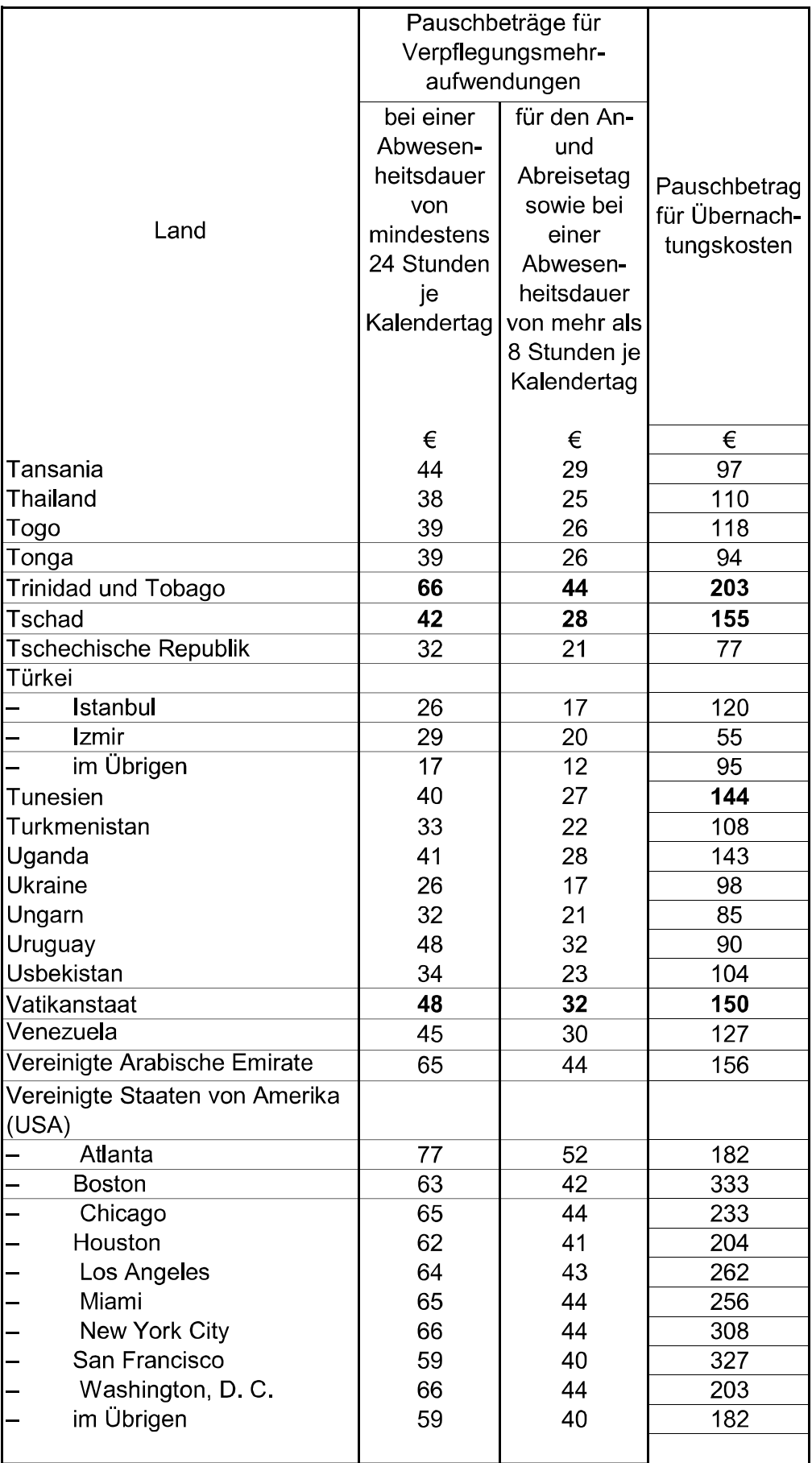

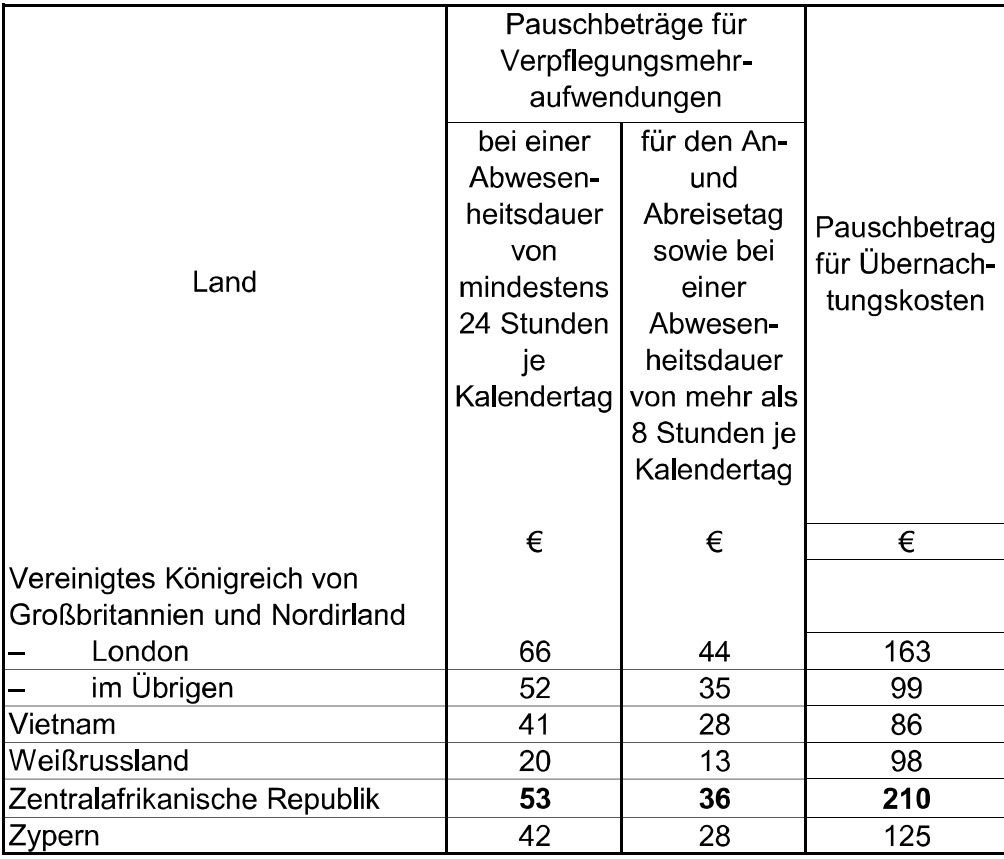